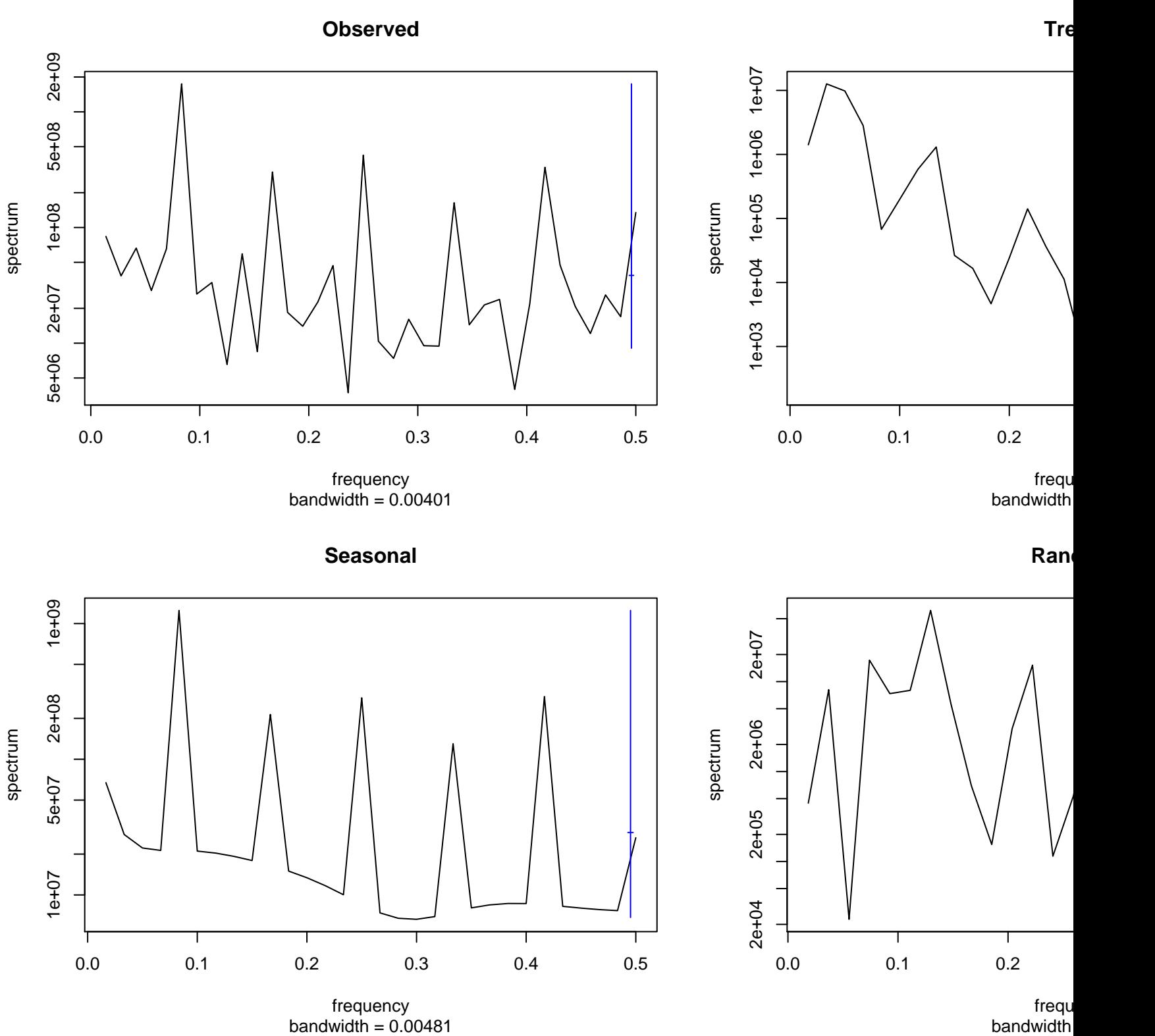

## bandwidth